Федеральное государственное унитарное предприятие Всероссийский научно-исследовательский институт метрологической службы (ФГУП «ВНИИМС»)

> УТВЕРЖДАЮ: Зам, директора по производственной метрологии ФГУП «ВНИИМС» Trett/H. B. Иванникове Direcky 2017 г. S, S

# Система автоматизированная

информационно-измерительная

коммерческого учета электроэнергии станции катодной защиты Дзержинской ТЭЦ филиала «Нижегородский» ПАО «Т Плюс»

> Методика поверки МП 201-063-2017

> > Москва 2017

# Содержание

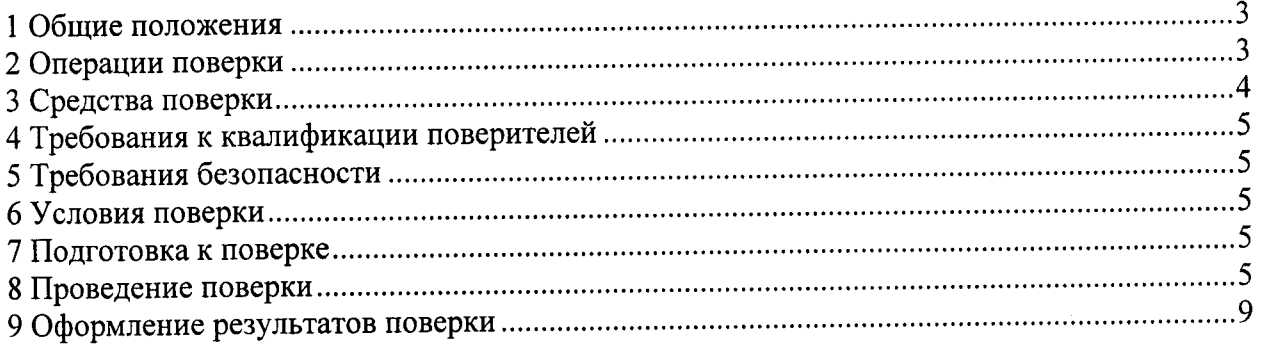

### Введение

Настоящая методика распространяется на измерительные каналы (далее - ИК) системы автоматизированной информационно-измерительной коммерческого учета электроэнергии станции катодной защиты Дзержинской ТЭЦ филиала «Нижегородский» ПАО «Т Плюс», (далее - АИИС КУЭ), предназначенной для измерения активной и реактивной электроэнергии, потребленной за установленные интервалы времени технологическим объектом филиала «Нижегородский» ПАО «Т Плюс», сбора, хранения, обработки и передачи полученной информации.

Перечень ИК и их метрологические характеристики приведены в формуляре на АИИС КУЭ.

### 1 Общие положения

Поверке подлежит АИИС КУЭ с перечнем ИК, прошедших процедуру утверждения типа, и на которую распространено свидетельство об утверждении типа. АИИС КУЭ подвергают поверке покомпонентным (поэлементным) способом с учетом положений разлела 8 ГОСТ Р 8.596.

Допускается проведение поверки АИИС КУЭ в части отдельных ИК, с обязательным указанием в приложении к свидетельству о поверке информации об объеме проведенной поверки.

Допускается проведение поверки АИИС КУЭ с составом ИК, непосредственно применяемых для измерений в сфере государственного регулирования обеспечения единства измерений.

Первичную поверку системы (до ввода в эксплуатацию) проводят после утверждения типа АИИС КУЭ. Допускается при поверке использовать положительные результаты испытаний по опробованию методики поверки. При этом свидетельство о поверке оформляется после опубликования на сайте Росстандарта приказа об утверждении типа АИИС КУЭ.

Периодическую поверку системы проводят в процессе эксплуатации АИИС КУЭ.

Рекомендуемый интервал между поверками - 4 года.

Измерительные компоненты ИК АИИС КУЭ должны быть утвержденных типов, и поверяются в соответствии с интервалами между поверками, установленными при утверждении их типа. Если очередной срок поверки измерительного компонента наступает до очередного срока поверки АИИС КУЭ, поверяется только этот компонент, и поверка АИИС КУЭ не проводится. После поверки измерительного компонента и восстановления ИК выполняется проверка ИК, той его части и в том объеме, который необходим для того, чтобы убедиться, что действия, связанные с поверкой измерительного компонента, не нарушили метрологических характеристик ИК (схема соединения, коррекция времени и т.  $\Pi$ .).

После ремонта АИИС КУЭ, аварий в энергосистеме, если эти события могли повлиять на метрологические характеристики ИК, а также после замены ее измерительных компонентов проводится внеочередная поверка АИИС КУЭ в объеме первичной поверки. Допускается проводить поверку только тех ИК, которые подверглись указанным выше воздействиям. При этом срок действия свидетельства о поверке на АИСКУЭ в части указанных ИК устанавливается до окончания срока действия основного свидетельства о поверке, в случае если замена измерительных компонентов не соответствует описанию типа средств измерений. Во всех указанных случаях оформляется технический акт, который хранится совместно со свидетельством о поверке, как неотъемлемая часть эксплуатационных документов на АИИС КУЭ.

## 2 Операции поверки

При проведении поверки выполняют операции, указанные в таблице 1. Таблина 1 - Операции поверки

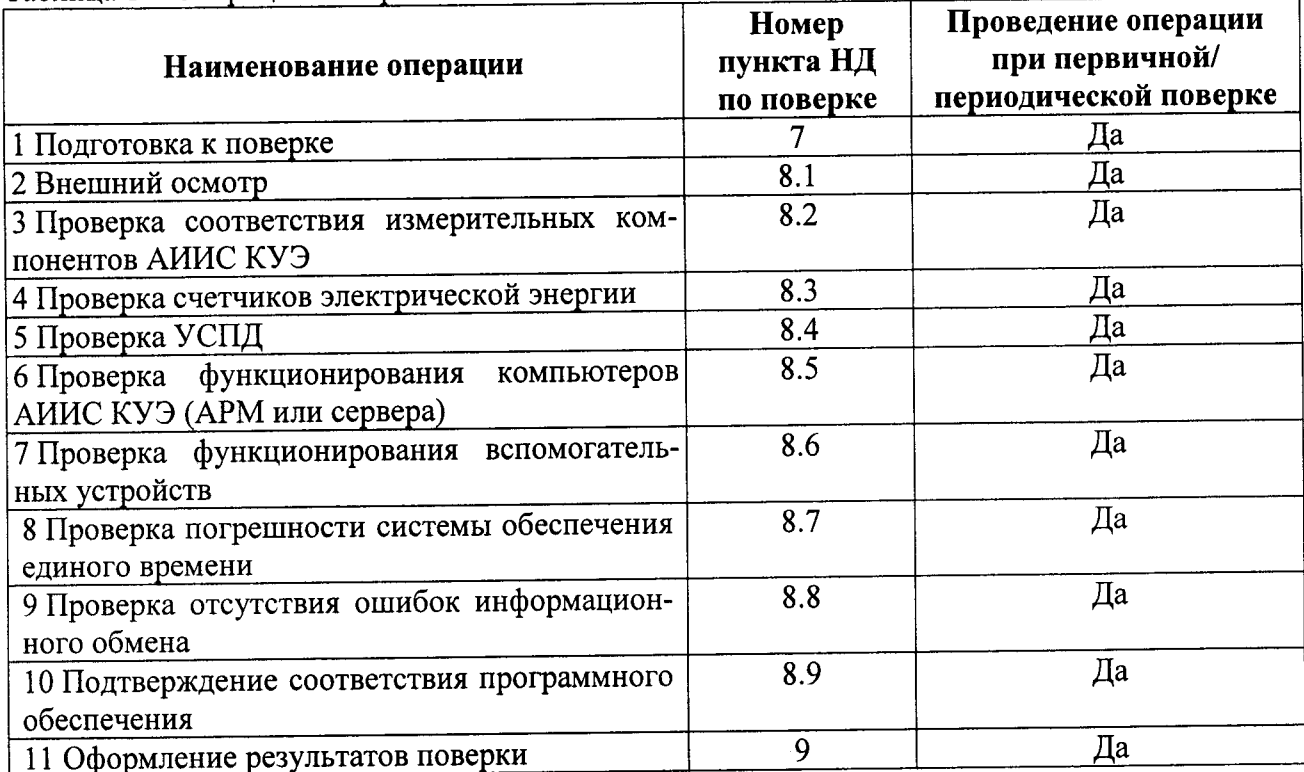

# 3 Средства поверки

системы

При проведении поверки применяют средства измерений в соответствии с методиками поверки, указанными в описаниях типа на измерительные компоненты АИИС КУЭ, а также приведенные в таблице 2.  $T_0$   $\sigma$   $T_1$   $T_2$   $T_3$   $T_4$   $T_5$   $T_6$   $T_7$   $T_8$   $T_7$   $T_8$   $T_9$   $T_9$   $T_9$   $T_9$   $T_9$   $T_9$   $T_9$   $T_9$   $T_9$   $T_9$   $T_9$   $T_9$   $T_9$   $T_9$   $T_9$   $T_9$   $T_9$   $T_9$   $T_9$   $T_9$   $T_9$   $T_9$   $T_9$   $T_9$   $T_9$ 

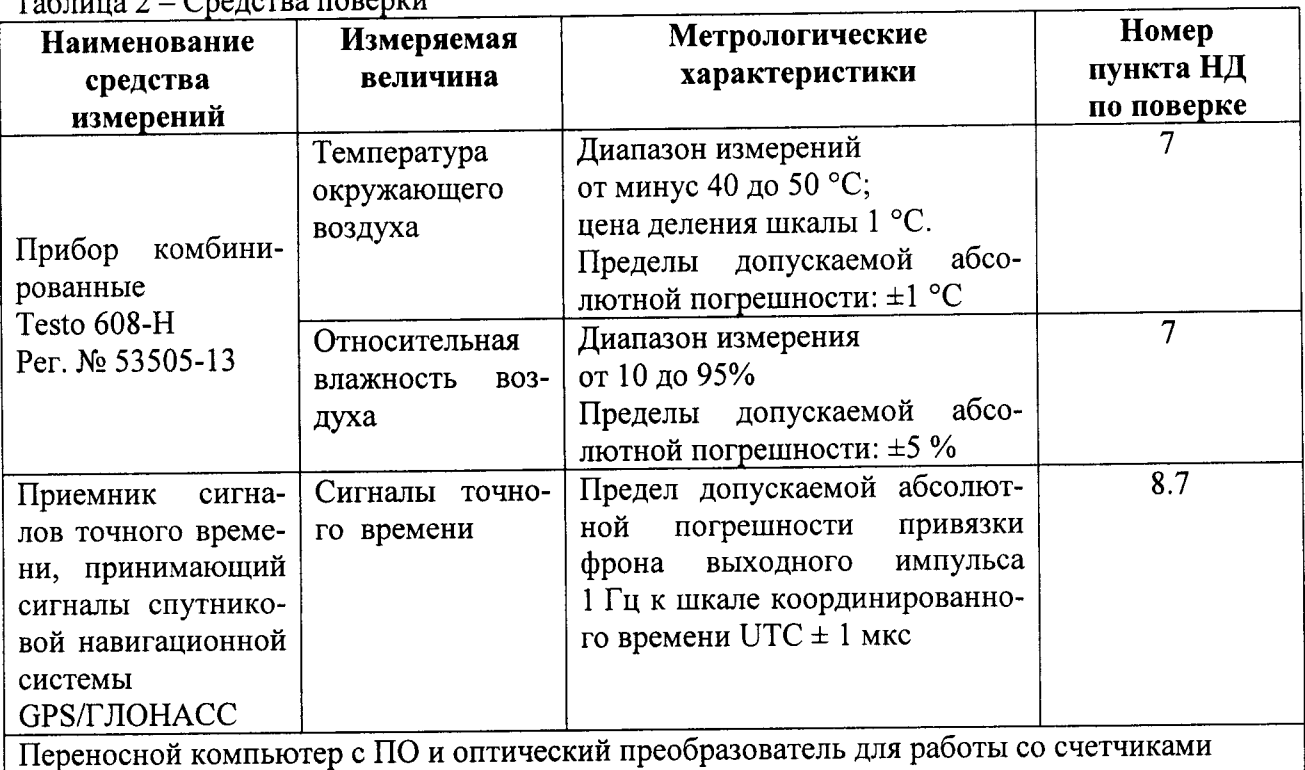

1. Допускается применение других основных и вспомогательных средств поверки с метрологическими характеристиками, обеспечивающими требуемые точности измерений.

2. Все средства измерений, применяемые при поверке, должны быть утвержденного типа и зарегистрированы в Федеральном информационном фонде по обеспечению единства измерений, а также иметь действующие свидетельства о поверке.

### 4 Требования к квалификации поверителей

4.1 К проведению поверки АИИС КУЭ допускают поверителей, изучивших настоящую методику поверки и руководство по эксплуатации на АИИС КУЭ, имеющих соответствующее образование и стаж работы по данному виду измерений не менее 1 года.

### 5 Требования безопасности

5.1 При проведении поверки должны быть соблюдены требования безопасности, установленные ГОСТ 12.2.007.0, ГОСТ 12.2.007.3, «Правилами техники безопасности при эксплуатации электроустановок потребителей», «Правилами технической эксплуатации электроустановок потребителей», «Правила по охране труда при эксплуатации электроустановок», а также требования безопасности на средства поверки, поверяемые трансформаторы и счетчики, изложенные в их руководствах по эксплуатации.

5.2 Эталоны, средства измерений, вспомогательные средства поверки и оборудова-12.2.007.3. ГОСТ 12.2.003, **TOCT** требованиям соответствовать лолжны ние ГОСТ 12.2.007.7.

#### 6 Условия поверки

Влияющие величины, определяющие условия поверки АИИС КУЭ, должны находиться в пределах, указанных в технической документации на АИИС КУЭ, ее измерительные компоненты и средства поверки.

### 7 Подготовка к поверке

7.1.1. Перед проведением поверки выполняют следующие подготовительные работы:

- проводят технические и организационные мероприятия по обеспечению безопасности поверочных работ в соответствии с действующими правилами и руководствами по эксплуатации применяемого оборудования;

- средства поверки выдерживают в условиях и в течение времени, установленных в их эксплуатационных документах;

7.1.2. Для проведения поверки представляют следующую документацию:

- руководство по эксплуатации АИИС КУЭ;

- описание типа АИИС КУЭ;

- свидетельства о поверке измерительных компонентов, входящих в ИК, и свидетельство о предыдущей поверке системы (при периодической и внеочередной поверке);

- паспорта-протоколы на ИК;

- рабочие журналы АИИС КУЭ с данными по климатическим и иным условиям эксплуатации за межповерочный интервал (только при периодической поверке).

#### 8 Проведение поверки

#### 8.1 Внешний осмотр

8.1.1 Проверяют целостность корпусов, отсутствие видимых повреждений и следов нагрева измерительных компонентов.

8.1.2 Проверяют соответствие типов и заводских номеров фактически используемых измерительных компонентов типам, указанным в описании типа АИИС КУЭ и/или паспорте (формуляре).

8.1.3 Проверяют отсутствие следов коррозии и нагрева в местах подключения проводных линий связи.

8.1.4. В случае выявления несоответствий по пунктам 8.1.1-8.1.3 поверку приостанавливают до устранения выявленных несоответствий. В случае невозможности устранения выявленных несоответствий АИИС КУЭ в части неисправных каналов бракуется.

# 8.2 Проверка соответствия измерительных компонентов АИИС КУЭ

Проверяют наличие свидетельств о поверке и срок их действия для всех измерительных компонентовсчетчиков электрической энергии, УСПД. При выявлении просроченных свидетельств о поверке измерительных компонентов или свидетельств, дальнейшие операции по поверке АИИС КУЭ, в части ИК, в которые они входят, приостанавливаются и выполняют после поверки этих измерительных компонентов.

Допускается при обнаружении просроченных свидетельств о поверке измерительных компонентов ИК проводить их поверку на месте эксплуатации в процессе поверки АИИС КУЭ. Измерительные компоненты поверяются по методикам поверки, утвержденным при утверждении их типа.

### 8.3 Проверка счетчиков электрической энергии

8.3.1 Проверяют наличие и сохранность пломб на счетчике и испытательной коробке. Проверяют наличие документов энергосбытовых организаций, подтверждающих правильность подключения счетчика к цепям тока и напряжения. При отсутствии таких документов или нарушении (отсутствии) пломб проверяют правильность подключения счетчиков к цепям тока и напряжения (соответствие схем подключения - схемам, приведенным в паспорте на счетчик). Проверяют последовательность чередования фаз с помощью измерителя с токовыми клещами.

8.3.2 Проверяют работу всех сегментов индикаторов, отсутствие кодов ошибок или предупреждений, последовательная проверка визуализации параметров.

8.3.3 Проверяют работоспособность оптического порта счетчика с помощью переносного компьютера. Оптический преобразователь подключают к порту переносного компьютера. Опрашивают счетчик по установленному соединению. Опрос счетчика считается успешным, если получен отчет, содержащий данные, зарегистрированные счетчиком.

8.3.4 Проверяют соответствие индикации даты в счетчике календарной дате (число, месяц, год). Проверку осуществляют визуально или с помощью переносного компьютера через оптический порт.

8.3.5. В случае выявления несоответствий по пунктам 8.3.1-8.3.4 процедуру проверки приостанавливают до устранения данных несоответствий. В случае невозможности устранения выявленных несоответствий АИИС КУЭ в части неисправных ИК бракуется.

#### 8.4 Проверка УСПД

8.4.1 Проверяют наличие и сохранность пломб на УСПД. При отсутствии или нарушении пломб проверяют правильность подсоединения УСПД.

8.4.2 Проверяют правильность функционирования УСПД в соответствии с его эксплуатационной документацией с помощью программного обеспечения. Проверка считается успешной, если все подсоединенные к УСПД счетчики опрошены и сообщения об ошибках отсутствуют.

8.4.3 Проверяют программную защиту УСПД от несанкционированного доступа.

8.4.4 Проверяют правильность значений коэффициентов трансформации измерительных трансформаторов, если предусмотрено их хранение в памяти процессора УСПД.

8.4.5. В случае выявления несоответствий по пунктам 8.4.1-8.4.4 процедуру проверки приостанавливают до устранения данных несоответствий. В случае невозможности устранения выявленных несоответствий АИИС КУЭ в части неисправных ИК бракуется.

# 8.5 Проверка функционирования компьютеров АИИС КУЭ (АРМ и сервера)

8.5.1 Проводят опрос текущих показаний всех счетчиков электроэнергии.

8.5.2 Проверяют глубину хранения измерительной информации в центральном сервере АИИС КУЭ.

8.5.3 Проверяют защиту программного обеспечения на компьютере АИИС КУЭ от несанкционированного доступа. Для этого запускают на выполнение программу сбора данных и в поле «пароль» вводят неправильный код. Проверку считают успешной, если при вводе неправильного пароля программа не разрешает продолжать работу.

8.5.4 Проверяют работу аппаратных ключей. Выключают компьютер и снимают аппаратную защиту (отсоединяют ключ от порта компьютера). Включают компьютер, загружают операционную систему и запускают программу. Проверку считают успешной, если получено сообщение об отсутствии «ключа защиты».

8.5.5 Проверяют правильность значений коэффициентов трансформации измерительных трансформаторов, если предусмотрено их хранение в сервере АИИС КУЭ.

8.5.6. В случае выявления несоответствий по пунктам 8.5.1-8.5.6 процедуру проверки приостанавливают до устранения данных несоответствий. В случае невозможности устранения выявленных несоответствий АИИС КУЭ в части неисправных ИК бракуется.

# 8.6 Проверка функционирования вспомогательных устройств

8.6.1 Проверка функционирования мультиплексоров

Проверяют функционирование мультиплексоров с помощью переносного компьютера, подключенного к мультиплексору (группе мультиплексоров) и специальной программы. Мультиплексор (группу мультиплексоров) считают работоспособным, если все счетчики, подключенные к данному мультиплексору (группе мультиплексоров), были опрошены.

8.6.2 Проверка функционирования модемов

Проверяют функционирование модемов, используя коммуникационные возможности специальных программ. Модемы считаются исправными в составе комплекса, если были установлены коммутируемые соединения и по установленным соединениям успешно прошел опрос счетчиков или УСПД.

Допускается автономная проверка модемов с использованием тестового программного обеспечения.

8.6.3 Проверка функционирования адаптеров интерфейса

Подключают к адаптерам переносной компьютер с программным обеспечением. Проверка считается успешной, если удалось опросить все счетчики, подключенные к данному адаптеру.

8.6.4. В случае выявления несоответствий по пунктам 8.6.1-8.6.3 процедуру проверки приостанавливают до устранения данных несоответствий. В случае невозможности устранения выявленных несоответствий АИИС КУЭ в части неисправных ИК бракуется.

### 8.7 Проверка системы обеспечения единого времени

### 8.7.1 Проверка времени УССВ

Включают приемник сигналов точного времени и проверяют показания часов УССВ по сигналам точного времени. Расхождение времени должно находиться в пределах  $\pm$  1 c.

Примечания-

В качестве сигналов точного времени используют эталонные сигналы времени:

- сигналы, передаваемые по телевизионному каналу в зоне действия наземной сети; - сигналы тайм-серверов ФГУП «ВНИИФТРИ» передаваемые в сеть Интернет;

- сигналы, передаваемые спутниковой навигационной системой GPS/ГЛОНАСС;

- сигналы длинноволновых и коротковолновых радиостанций, входящих в систему передачи эталонных сигналов времени и частоты.

8.7.2 Проверка времени счетчиков, УСПД и сервера

Проверяют правильность работы системы коррекции времени, определяя по журналу событий расхождение времени корректируемого и корректирующего компонентов (например, счетчик - УСПД, УСПД - УССВ, сервер - УСПД и т. п.) в момент, непосредственно предшествующий коррекции времени. Расхождение времени корректируемого и корректирующего компонентов не должно превышать предела допускаемого расхождения, указанного в описании типа АИИС КУЭ.

8.7.3 В случае выявления несоответствий по пунктам 8.7.1-8.7.2 АИИС КУЭ в части неисправных ИК бракуется.

### 8.8 Проверка отсутствия ошибок информационного обмена

Операция проверки отсутствия ошибок информационного обмена предусматривает экспериментальное подтверждение идентичности числовой измерительной информации в счетчиках электрической энергии (исходная информация) и памяти центрального сервера.

В момент проверки все технические средства, входящие в проверяемый ИК, должны быть включены.

8.8.1 На центральном компьютере (сервере) системы распечатывают значения активной и реактивной электрической энергии, зарегистрированные с 30 минутным интервалом за полные предшествующие дню проверки сутки, по всем ИК. Проверяют наличие данных, соответствующих каждому 30 минутному интервалу времени. Пропуск данных не допускается за исключением тех случаев, когда этот пропуск был обусловлен отключением ИК или устраненным отказом какого-либо компонента системы.

8.8.2 Распечатывают журнал событий счетчика и УСПД и отмечают моменты нарушения связи между измерительными компонентами системы. Проверяют сохранность измерительной информации в памяти УСПД и центральном сервере системы на тех интервалах времени, в течение которых была нарушена связь.

8.8.3 Распечатывают на центральном компьютере (сервере) профиль нагрузки за полные сутки, предшествующие дню поверки. Используя переносной компьютер, считывают через оптический порт профиль нагрузки за те же сутки, хранящийся в памяти счетчика. Различие значений активной (реактивной) мощности, хранящейся в памяти счетчика (с учетом коэффициентов трансформации измерительных трансформаторов) и базе данных центрального сервера, не должно превышать одной единицы младшего разряда учтенного значения.

8.8.4 Рекомендуется вместе с проверкой по п. 8.11.3 сличать показания счетчика по активной и реактивной электрической энергии строго в конце получаса (часа) и сравнивать с данными, зарегистрированными в центральном компьютере (сервере) системы для того же момента времени. Для этого визуально или с помощью переносного компьютера через оптический порт считывают показания счетчика по активной и реактивной электрической энергии и сравнивают эти данные (с учетом коэффициентов трансформации измерительных трансформаторов) с показаниями, зарегистрированными в центральном компьютере (сервере) системы. Расхождение не должно превышать две единицы младшего разряда учтенного значения.

8.8.5 В случае выявления несоответствий по пунктам 8.8.1-8.8.4 АИИС КУЭ в части неисправных ИК бракуется.

### 8.9 Подтверждение соответствия программного обеспечения

8.9.1 Проводится проверка соответствия заявленных идентификационных данных программного обеспечения, указанных в описании типа и эксплуатационной документации:

- наименование программного обеспечения;  $\overline{\phantom{a}}$
- идентификационное наименование программного обеспечения;
- номер версии (идентификационный номер) программного обеспечения;

цифровой идентификатор программного обеспечения (контрольная сумма исполняемого кода);

алгоритм вычисления цифрового идентификатора программного обеспечения.  $\equiv$ 

8.9.2 Проверка выполняется в соответствии с Р 50.2.077-2014 «ГСИ. Испытания средств измерений в целях утверждения типа. Проверка защиты программного обеспечения» и ГОСТ Р 8.654-2015 «ГСИ. Требования к программному обеспечению средств измерений. Основные положения».

8.9.2.1 Проверка документации в части программного обеспечения.

На проверку представляется документация на программное обеспечение: Руководство пользователя. Представленная техническая документация должна соответствовать ГОСТ Р 8.654-2009 «ГСИ. Требования к программному обеспечению средств измерений. Основные положения».

8.9.2.2 Проверка идентификации программного обеспечения АИИС КУЭ

Убедиться, что идентификационное наименование и номер версии программного обеспечения соответствует заявленным (наименование ПО и его версия определяются после загрузки ПО в разделе «справка»).

Результат проверки считать положительным, если идентификационное наименование и номер версии программного обеспечения соответствует заявленному.

8.9.2.3 Проверка цифрового идентификатора программного обеспечения

На выделенных модулях ПО проверить цифровые идентификаторы и алгоритм вычисления цифрового идентификатора.

Проверка цифрового идентификатора программного обеспечения происходит на ИВК (сервере), где установлено ПО. Запустить менеджер файлов, позволяющий производить хэширование файлов или специализированное ПО, предоставляемое разработчиком. В менеджере файлов, необходимо открыть каталог и выделить файлы, указанные в проекте описания типа на АИИС КУЭ. Далее, запустив соответствующую программу просчитать хэш. Получившиеся файлы в количестве, соответствующем выделенным файлам, содержат код алгоритма вычисления цифрового идентификатора в текстовом формате. Наименование файла алгоритма вычисления цифрового идентификатора должно соответствовать наименованию файла, для которого проводилось хэширование.

ПО считается подтвержденным, если идентификационное наименование ПО, номер версии (идентификационный номер) ПО, цифровой идентификатор ПО не противоречат приведенным в описании типа на АИИС КУЭ.

В противном случае АИИС КУЭ считается не прошедшей поверку и признается не пригодной к применению.

#### 9 Оформление результатов поверки

9.1 На основании положительных результатов подтверждения соответствия по пунктам раздела 8 выписывают свидетельство о поверке АИИС КУЭ по форме и содержанию, удовлетворяющее требованиям Приказа Минпромторга от 02.07.2015 №1815. В приложении к свидетельству указывают перечень и состав ИК с указанием наименований, типов, заводских номеров измерительных компонентов, входящих в состав каждого ИК, прошедших поверку и пригодных к применению. Знак поверки наносится на свидетельство о поверке путем нанесения оттиска поверительного клейма.

9.2 В случае, если отдельные ИК были забракованы по пунктам раздела 8, АИИС КУЭ признается непригодной к дальнейшей эксплуатации, в части ИК не прошедших с положительным результатом поверку и на нее выдают извещение о непригодности по форме и содержанию, удовлетворяющее требованиям Приказа Минпромторга от 02.07.2015 №1815, с указанием причин непригодности. В приложении к извещению указывают перечень и состав ИК с указанием наименований, типов, заводских номеров измерительных компонентов, входящих в состав каждого ИК, не соответствующих метрологическим требованиям, установленным в описании типа.

9.3 В ходе поверки оформляется протокол поверки, отражающий выполнение процедур по пунктам раздела 8 и их результаты. Протокол поверки оформляется в произвольной форме.

Разработал:

Начальник отдела 201 ФГУП «ВНИИМС» Середини Каширкина